#### Scopul lucrării :

- Descrierea functiilor unui sistem de operare de timp real

- Rezolvarea problemelor specifice operării cu mai multe procese (multitasking) : accesul exclusiv la resurse comune, sincronizarea şi comunicaţia între procese - Exemplificarea utilizării primitivelor sistemului de timp real µCOS

### 1. Introducere. Notiuni elementare despre sistemele de operare de timp real

Un sistem de operare de timp real reprezintă ansamblul de programe de sistem (primitive) ce asigură următoarele funcţii într-un sistem de timp real :

- execuţia corectă a tuturor proceselor (sarcinilor) sistemului de timp real

- asigurarea unui timp de răspuns strict corelat cu cerinţe de timp impuse din afara sistemului de timp real

- posibilitatea de execuţie "simultană" (cu paralelism virtual) a unor procese secvențiale (task-uri) care cooperează și rulează pe principiul distribuirii timpului de execuție al UCP între procese

- realizarea protecţiei resurselor comune ale sistemului de timp real

- realizarea comunicației între task-uri

- sincronizarea proceselor secvenţiale

- interfatarea dintre sistemul de timp real si utilizator (cu ajutorul unor periferice standard şi/sau cu ajutorul unor periferice nestandard ca de exemplu convertoare analognumerice şi numeric- analogice.

Aceste primitive constituie nucleul (kernel) sistemului de operare de timp real.

Un sistem de operare de timp real este un sistem **multitasking** : un utilizator poate executa "simultan" mai multe procese.

Totodată un sistem de operare de timp real poate fi şi un sistem multiutilizator : mai mulți utilizatori pot lucra independent pe sistemul de timp real ca și cum ar avea întreg sistemul la dispoziție.

### 2. Funcțiile sistemului de operare de timp real  $\mu$ COS

Funcțiile (primitivele) sistemului de operare µCOS sînt următoarele :

- crearea de procese (task-uri)

- modificarea priorității procesului curent în execuție

- distrugerea task-ului curent în execuţie

- planificarea proceselor (task-urilor)

- asigurarea comunicării şi sincronizării între procese (prin cutii poştale şi cozi de mesaje)

- asigurarea accesului exclusiv la resurse comune (prin semafoare generalizate)

#### SISTEME DE TIMP REAL PENTRU TELECOMUNICAŢII LUCRAREA DE LABORATOR NR. 3

Primitiva de creare a unui task realizează înregistrarea la sistemul de operare a noului task prin adăugarea acestuia într-o listă de task-uri ce conține cîte un bloc de control al taskului ( Task Block Control - TCB) pentru fiecare task în parte. Blocul de control este inițializat la crearea task-ului.

Primitiva de creare a unui task este :

OS TaskCreate (Nume\_task, (void \*) &Date, (void \*) &stack(size\_s),int p)

unde Nume task este numele task-ului, Date este zona de date a task-ului, stack este stiva asociată task-ului (de dimensiune size\_s) , iar p este prioritatea asociată task-ului.

Distrugerea task-ului curent presupune eliminarea din aceasta lista a procesului in executie la initiativa acestuia.

Primitiva de distrugere a unui task este :

OSTaskDelete (void)

- distruge procesul curent în execuţie; modifică lista de procese (scoate procesul distrus şi structura de date a planificatorului)

Modificarea priorității se efectuează tot la initiativa proprie a task-ului curent în executie.

Primitiva de modificare a priorității este :

OSChangePrio (int newp)

- newp este noua prioritate ( între 0 şi 63).

Task-urile se autoplanifică; sistemul de operare măsoară timpul de executie pentru fiecare task si actualizează un contor din blocurile de control ale proceselor.

#### 3. Structura de date a sistemului  $\mu$ COS

#### 3.1 Blocul de control al task-ului (TCB)

Are structura ilustrată în figura 1. Informaţiile conţinute de TCB, pentru fiecare task în parte sînt :

- un pointer către stiva asociată procesului

- starea procesului (gata de executie - ready, suspendat, suspendat la semafor, suspendat în aşteptarea unui mesaj din cutia poştală sau suspendat în aşteptarea unui mesaj din coada de mesaje)

- prioritatea task-ului

- informaţie de legătură cu TCB-urile asociate task-urilor vecine

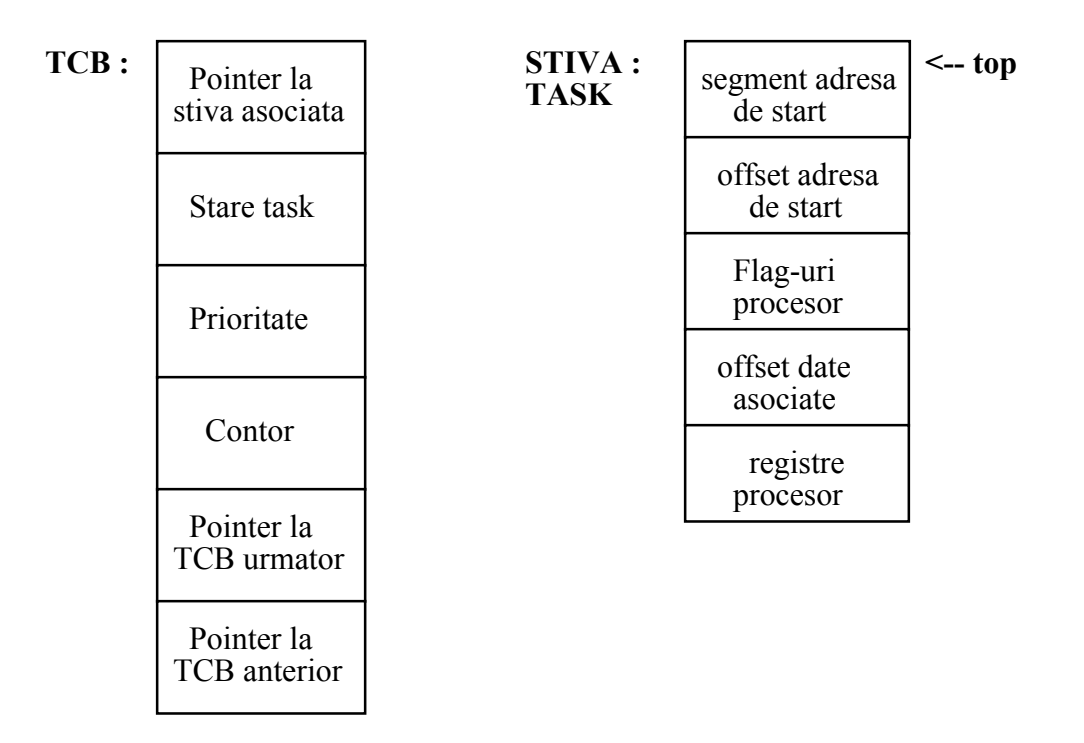

Figura 1. Structura TCB; stiva asociată procesului

Conţinutul TCB poate fi modificat numai la crearea unui task sau la distrugerea acestuia.

### 3.2. Structura de date asociată planificatorului de procese

Procesele sînt împărțite în 8 grupuri (numerotate de la 0 la 7); fiecare grup cuprinde pînă la 8 procese ierarhizate după 8 nivele de prioritate.

Structura de date a planificatorului cuprinde un octet OSRdyGrp și un tabel de 8 octeți OSRdyTbl ca în figura 2 .

Prioritatea unui task descreşte de la 0 (task-ul de prioritate maximă) pînă la 63 (task-ul de prioritate minimă).

Se pot defini pînă la 64 de task-uri, fiecare de prioritate distinctă.

În figura 2 există task-urile de prioritate : 0, 18,21,56 şi 63. Grupurile active sînt: 0, 2 şi

7.

Octetul OSRdyGrp indică grupul de procese active. Introducerea acestui octet permite o căutare a proceselor gata de execuție mai rapidă (nu se mai parcurge toată tabela OSRdyTbl, ci doar liniile corespunzătoare grupului activ).

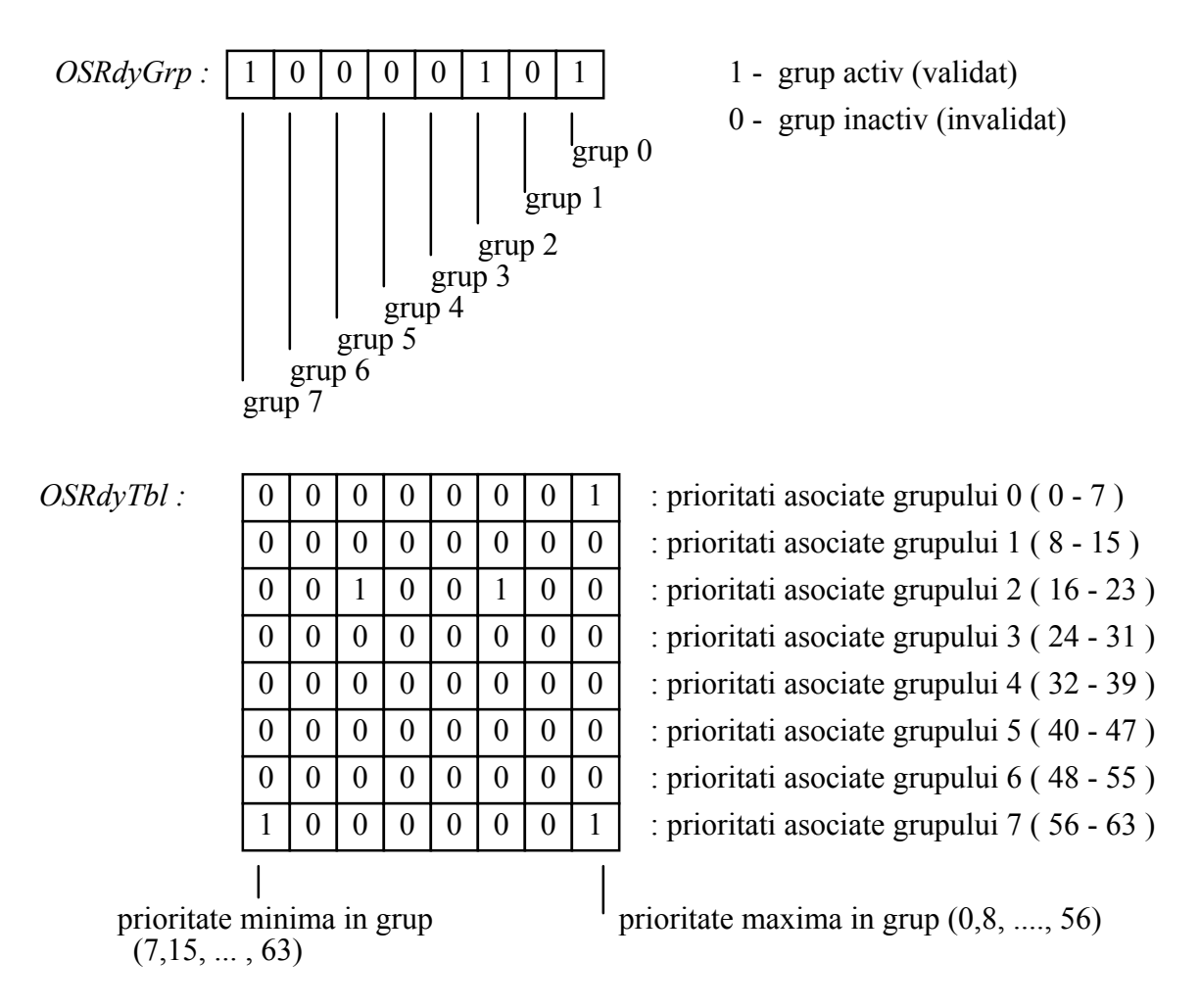

Figura 2. Structura de date a planificatorului din cadrul sistemului de operare COS

Algoritmul de planificare caută in structura de date procesul de prioritate maximă şi îl pune în executie.

#### 3.3. Structura de date asociată semafoarelor

Sistemul de operare COS utilizează semafoare generalizate pentru a proteja resursele comune. Structura de date asociată unui semafor generalizat cuprinde un contor (OSSemCnt) şi informaţie de identificare a procesului (OSSemGrp şi OSSemRdy) ce aşteaptă autorizaţia de trecere pe lîngă semafor (similară informației utilizate de planificator).

Structura de date pentru un semafor generalizat este ilustrată în figura 3.

Contorul *OSSemCnt* este un cuvînt pe 16 biți pozitiv sau negativ.

Contorul poate fi modificat de către primitive specifice sistemului COS asfel : atunci cînd un proces doreşte acces la resursa protejată de semafor contorul este decrementat, iar atunci cînd un proces eliberează resursa contorul este incrementat.

Valoarea zero a acestui contor indică faptul că resursa protejată de semafor poate fi ocupată; o valoare negativă a acestui contor indică numărul proceselor ce aşteaptă la semafor.

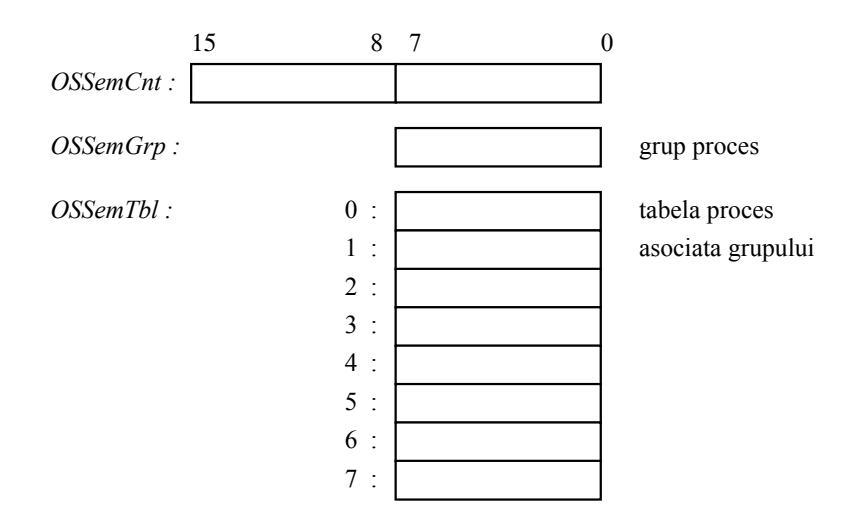

Figura 3. Structura unui semafor generalizat

Informaţia de identificare a procesului care utilizează semaforul este compusă dint-un octet OSSemGrp şi un tablou de 8 octeţi OSSemTbl, similare cu OSRdyGrp şi respectiv OSRdyTbl din structura de date a planificatorului.

# 3.4. Structura de date asociată cutiilor poştale

Cutiile poştale sînt utilizate, de către sistemul de operare COS, pentru a realiza comunicatia și sincronizarea între procese. Structura de date asociată unei cutii postale cuprinde un pointer către mesajul depus (care trebuie citit) OSMboxMsg și informație de identificare a procesului care utilizează cutia poştală dată de OSMboxGrp şi OSMboxTbl (similară celei folosite de planificator şi semafoare).

Această structură de date este ilustrată în figura 4.

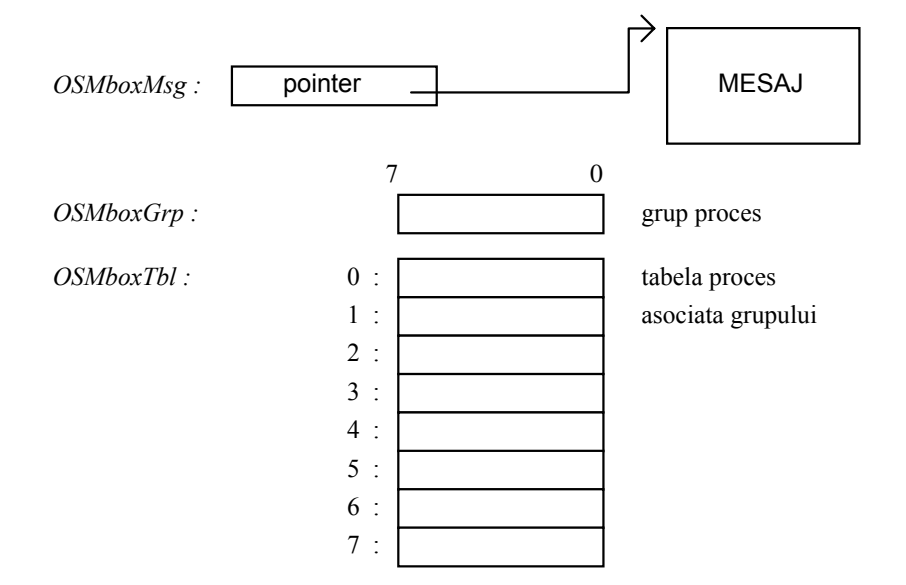

Figura 4. Structura de date a cutiei poştale

# SISTEME DE TIMP REAL PENTRU TELECOMUNICAŢII LUCRAREA DE LABORATOR NR. 3

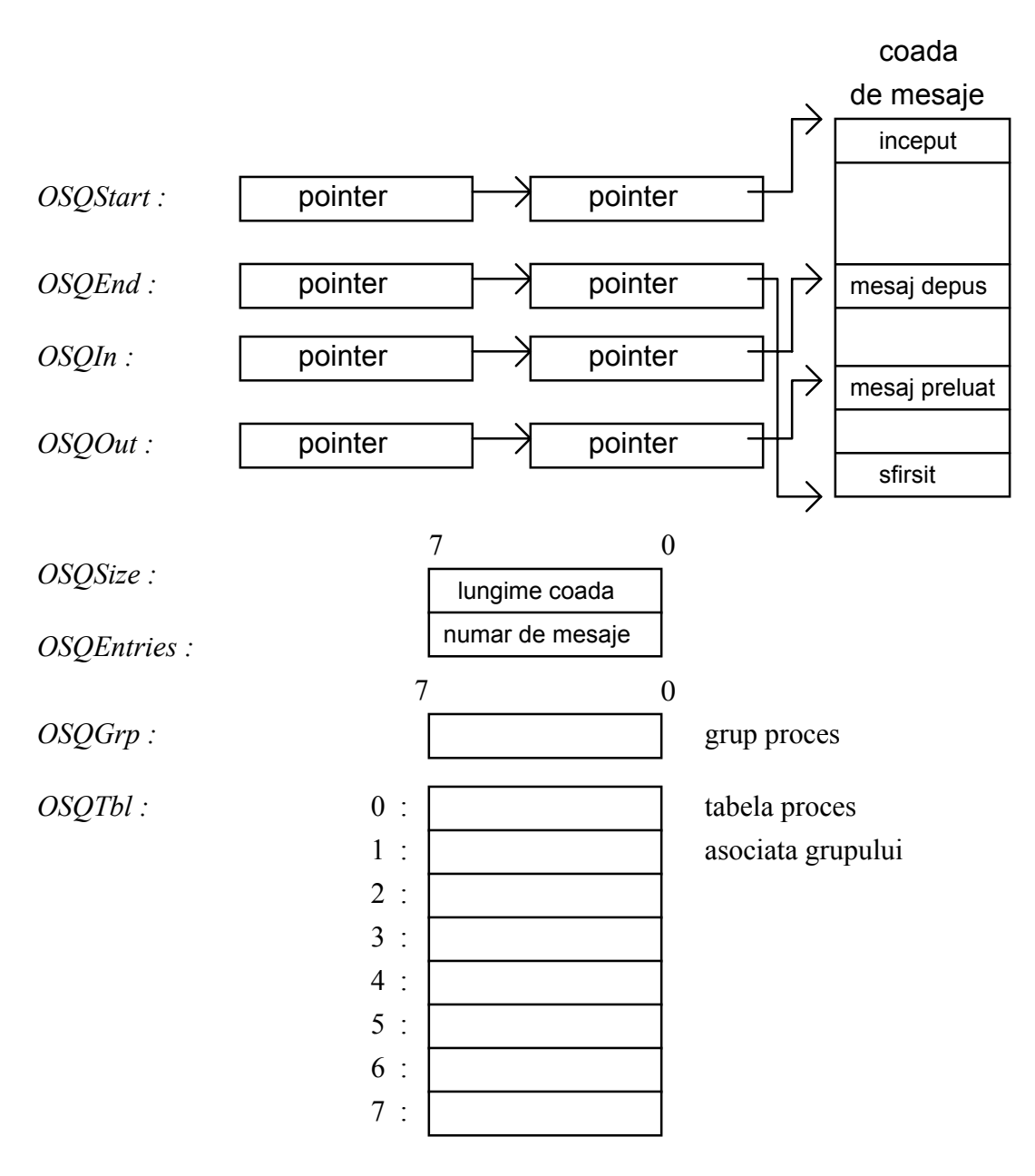

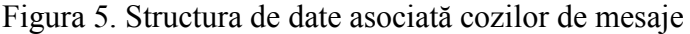

#### 4. Planificarea proceselor în sistemul de operare  $\mu$ COS

Procesele definite (create) sînt executate în ordinea priorităţii asociate dacă contorul din TCB-ul propriu este zero.Prin intermediul acestui contor task-urilr se autoplanifică pentru execuție; variabila contor este decrementată, într-o rutină de întreruperi periodice, pentru toate procesele create.

Procesele sînt puse în execuţie după următoarea schemă (figura 6).

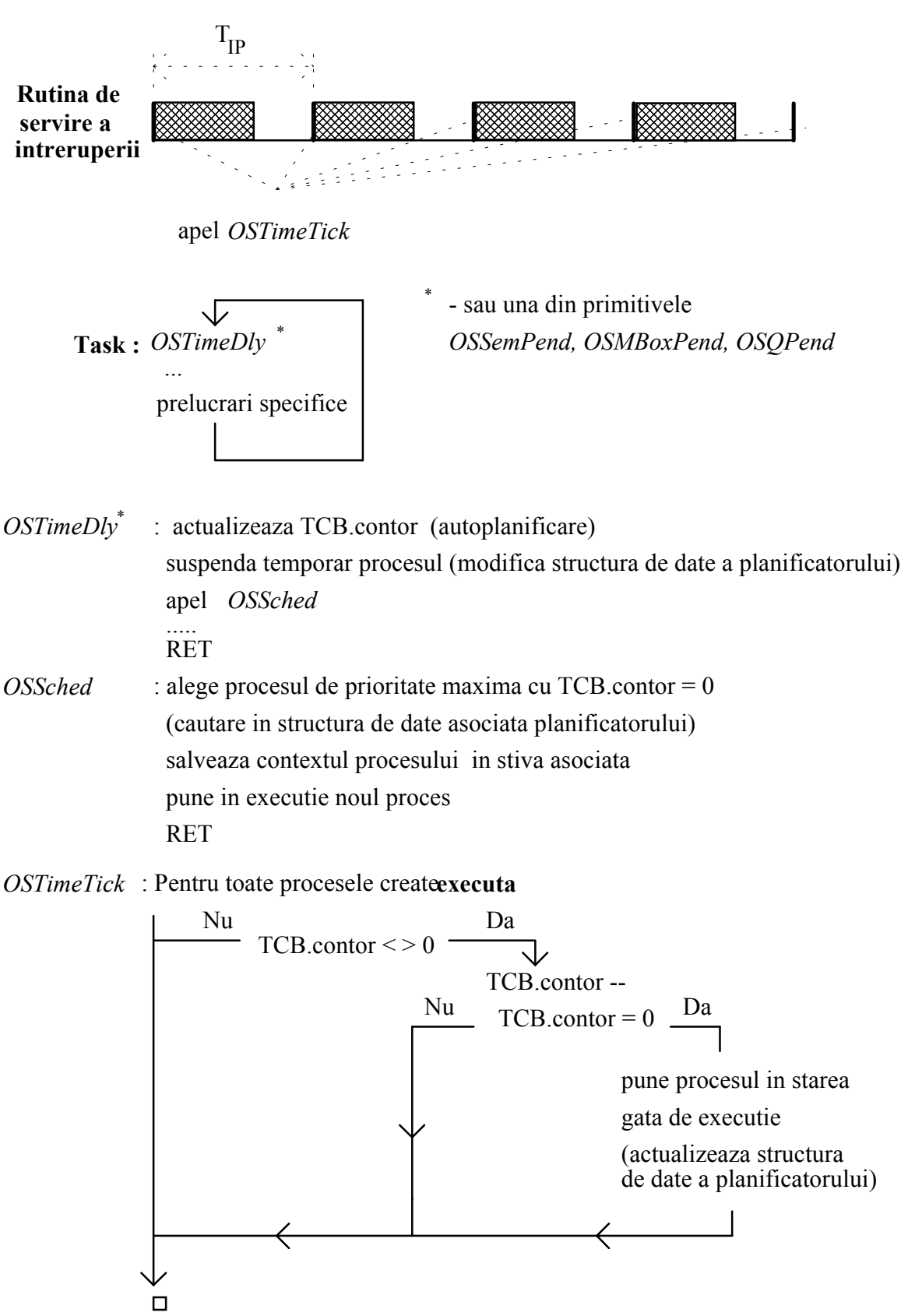

Figura 6. Modul de planificare pentru sistemul de operare de timp real µCOS

### SISTEME DE TIMP REAL PENTRU TELECOMUNICAŢII LUCRAREA DE LABORATOR NR. 3

Task-urile trebuie să reprezinte bucle infinite care să conţină aplelul primitivei OSTimeDly; această primitivă permite autoplanificarea procesului. Dacă un proces nu apelează această primitivă sau valoarea TCB.contor=0, atunci se va executa continuu (dacă ajunge cel puțin o dată în execuție). Primitiva OSTimeDly poate fi înlocuită cu una din primitivele OSSemPend, OSMboxPend sau OSQPend care realizează autoplanificarea în mod similar.

Sînt necesare întreruperi periodice care să pună în executie (în rutina de servire) primitiva OSTimeTick ; această primitivă asigură actualizarea structuri de date a planificatorului (evidenţa proceselor gata de execuţie) conform variabilei TCB.contor.

Primitiva OSTimeDly trebuie apelată astfel :

 $OSTimeDI$ <sub>y</sub>( $int val$  contor);

unde val\_contor este valoarea ce se va atribui lui TCB.contor

#### 5. Utilizarea semafoarelor în sistemul µCOS

Există 3 primitive asociate lucrului cu semafoare :

OSSemInit(OS\_SEM \*sem, int cnt) ;

-iniţializează structura de date de tip semafor (OS\_SEM ca în secţiunea 3.3), valoarea contorului este cnt, iar restul cîmpurilor sînt zero.

OSSemPend(OS\_SEM \*sem, int time\_out ) ;

- decrementează contorul semaforului

- cere autorizaţia de trecere pe lîngă semafor

- dacă autorizația nu s-a obtinut (contor semafor  $\langle \rangle$  atunci pune procesul apelant în starea de asteptare la semafor (prin modificarea structurii de date a planificatorului )

- planifică procesul pentru execuție peste time out cuante de timp ( cînd se va realiza o nouă încercare de trecere pe lîngă semafor).

- pune în execuţie următorul proces (apel OSSched)

OSSemPost(OS\_SEM \*sem) ;

- incrementează contorul semaforului (eliberează resursa)

- suspendă procesul curent (modifică structura de date a planificatorului)

- pune în executie următorul proces (apel OSSched)

#### 6. Utilizarea cutiilor poștale în sistemul  $\mu$ COS

Există 3 primitive asociate lucrului cu cutiile poştale :

 $OSMBoxInit(\text{OS} MBOX *mbox, void *msg)$ ;

-initializează structura de date de tip cutie postală (OS\_MBOX ca în sectiunea 3.4), pointer-ul la mesaj este msg, iar restul cîmpurilor sînt zero.

void \*OSMBoxPend(OS\_MBOX \*mbox, int timeout, int \*err ) ;

- citeşte mesajul din cutia poştală (dacă acesta există)

- dacă mesajul nu există ( msg este pointer nul ) atunci pune procesul apelant în starea de asteptare mesaj în cutia poştală (prin modificarea structurii de date a planificatorului )

- planifică procesul pentru execuție peste *timeout* cuante de timp (cînd se va realiza o nouă citire a cutiei poştale).

- pune în executie următorul proces (apel OSSched)

- întoarce , la adresa &err , un cod de eroare (dacă mesajul nu există)

- întoarce un pointer către mesajul citit

OSSemPost(OS\_MBOX \*mbox) ;

- scrie mesaj în cutia poştală

- suspendă procesul curent (modifică structura de date a planificatorului)

- pune în executie următorul proces (apel OSSched)

### 7. Utilizarea cozilor de mesaje în sistemul µCOS

Există 3 primitive asociate lucrului cu cozile de mesaje :

 $OSQInit(\text{OS}_Q^*q, \text{void}^{**}start, \text{ int size } )$ ;

 $-i$ nițializează structura de date de tip coadă de mesaje (OS  $\alpha$  ca în secțiunea 3.5), pointer-ul la inceputul cozii este start, pointer-ul la sfîrșitul cozii este determinat de start și lungimea cozii size (care se actualizează corespunzător), iar restul cîmpurilor sînt zero.

void \*OSQPend(OS\_Q \*q, int timeout, int \*err ) ;

- citeşte primul mesaj din coada de mesaje (dacă există)

- dacă nu există mesaj ( coadă de mesaje vidă ) atunci pune procesul apelant în starea de asteptare mesaj în coada de mesaje (prin modificarea structurii de date a planificatorului )

- planifică procesul pentru execuție peste *timeout* cuante de timp (cînd se va realiza o nouă citire a cozii de mesaje).

- pune în execuţie următorul proces (apel OSSched)

- întoarce , la adresa &err , un cod de eroare (dacă coada e vidă)

- întoarce un pointer către mesajul citit

 $OSOPost$ (OS Q \*q, void \*msg) ;

- scrie mesaj în coada de mesaje

- suspendă procesul curent (modifică structura de date a planificatorului)

- pune în executie următorul proces (apel OSSched)

# 8. Exemple

#### A. Planificarea execuţiei proceselor

Programul de la exemplul A crează 4 procese care se autoplanifică pentru execuție cu diferite cuante de timp. Procesul Task3 se poate distruge după ce s-a executat de un anumit număr de ori.

Cuanta de timp este de 55ms (se generează intreruperi periodice de la ceasul de tim real al PC-ului).

/\* \*\*\*\*\*\*\*\*\*\*\*\*\*\*\*\*\*\*\*\*\*\*\*\*\*\*\*\*\*\*\*\*\*\*\*\*\*\*\*\*\*\*\*\*\*\*\*\*\*\*\*\*\*\*\*\*\*\*\*\* \* TEST11.C \* uCOS EXAMPLE \*\*\*\*\*\*\*\*\*\*\*\*\*\*\*\*\*\*\*\*\*\*\*\*\*\*\*\*\*\*\*\*\*\*\*\*\*\*\*\*\*\*\*\*\*\*\*\*\*\*\*\*\*\*\*\*\*\*\*\* \*/ #include <STDIO.H> #include <STRING.H> #include <CTYPE.H> #include <STDLIB.H> #include <CONIO.H> #include <DOS.H> #include "UCOS186C.H" #include "UCOS.H" extern void interrupt (\*OldTickISR)(void);//rutina de intreruperi 18ms #define OS\_MAX\_TASKS 10 //numar maxim de tak-uri #define STK\_SIZE 2048 //dimensiunea stivei #define nr c 3 //nr. cuante pt. autosuspendare OS TCB OSTCBTbl[OS MAX TASKS]; //tabela de control a task-urilor UWORD OSIdleTaskStk[STK\_SIZE];//task fals UWORD Stk1[STK\_SIZE]; //definire stive task-uri UWORD Stk2[STK\_SIZE]; UWORD Stk3[STK\_SIZE]; UWORD Stk4[STK\_SIZE]; UWORD Stk5[STK\_SIZE]; char Data1[5] = "C";//definire date proprii task-urilor char  $Data2[5] = "P1|";$ char  $\text{Data3}[5] = \text{"P2}|";$ char  $Data4[5] = "P3|"$ ;

char  $\text{Data5}[5] = "P4"$ ;

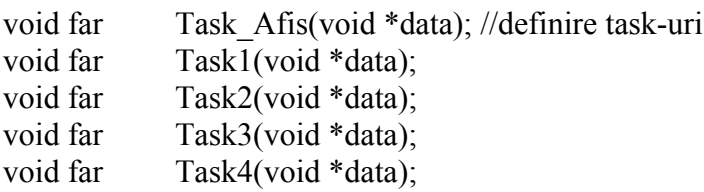

#### void interrupt (\*OldTickISR)(void);

```
int i=1; //contor de cuante
```

```
int j=0; //contor de autosuspendare task 3
```

```
void main(void)
```

```
 UBYTE err;
```
{

}

{

clrscr();

 //salveaza vechiul vector de intrerupere (nivelul 0x08) //intreruperi ceas de timp real 18ms OldTickISR = getvect( $0x08$ ); //seteaza intreruperea software UCOS=0xF1 pentru comutarea contextului setvect(UCOS, (void interrupt (\*)(void))OSCtxSw); setvect(0xF2, OldTickISR); //seteaza intreruperea software 0xF2 pentru executia rutinei //vechi de pe nivelul 0x08 //initializeaza (creaza) un task fals (idle) OSInit(&OSIdleTaskStk[STK\_SIZE], OS\_MAX\_TASKS); //creaza task-urile OSTaskCreate(Task\_Afis, (void \*)&Data1, (void \*)&Stk1[STK\_SIZE], 1); OSTaskCreate(Task1, (void \*)&Data2, (void \*)&Stk2[STK\_SIZE], 2); OSTaskCreate(Task2, (void \*)&Data3, (void \*)&Stk3[STK\_SIZE], 3); OSTaskCreate(Task3, (void \*)&Data4, (void \*)&Stk4[STK\_SIZE], 4); OSTaskCreate(Task4, (void \*)&Data5, (void \*)&Stk5[STK\_SIZE], 5); //start executie OSStart(); void far Task\_Afis(void \*data)

 setvect(0x08, (void interrupt (\*)(void))OSTickISR); while  $(1)$  { OSTimeDly(18);//nu se va modifica : afisare la o secunda printf(" $\ln$ "); printf("%s",data); printf("%d: $|$ ",i);

```
SISTEME DE TIMP REAL PENTRU TELECOMUNICAŢII
LUCRAREA DE LABORATOR NR. 3
      i++; //nr. cuantei
      if(kbhit()){
      switch(getch()){
      case 'x':
      case 'X':
         \{ setvect(0x08, OldTickISR);
         exit(0); break;
          }
       }
       }
   }
}
/planificarea proceselor in cuante = multiplii de 18 (in secunde)
void far Task1(void *data)
\{while (1) {
      OSTimeDly(18); //1 sec
      printf("%s",data);
           }
}
void far Task2(void *data)
{
  while (1) {
      OSTimeDly(36); //2 sec
      printf("%s",data);
            }
}
void far Task3(void *data)
{
  while (1) {
      OSTimeDly(54); //3 sec
      printf("%s",data);
      j++;
      if(j==nr_c) OSTaskDelete();
           }
}
void far Task4(void *data)
{
  while (1) {
      OSTimeDly(72); //4 sec
      printf("%s",data);
```
}

}

#### B. Comunicarea între procese și utilizarea semafoarelor

Programul de la exemplul B crează următoarele procese :

- un proces de afişare DispTask (afişează variabilele protejate Ctr1,Ctr2,Min şi Sec)

- un proces de citire a tastaturii KeyTask (citește tastatura și în funcție de tasta apăsată înscrie mesaje în cutia poştală sau în coada de mesaje)

- un proces Task1 (verifică dacă există mesaj în cutia poştală şi incrementează variabila protejată Ctr<sup>1</sup> ). Afisează mesajul din cutia postală.

- un proces Task2 (verifică dacă există mesaje în coada de mesaje şi incrementează variabila protejată Ctr2 ). Afişează mesajele din coada de mesaje.

- un proces Task3 (incrementează variabilele protejate Sec şi Min )

Există 4 variabile considerate resurse comune : Sec, Min ,Ctr<sup>1</sup> şi Ctr2 protejate prin semafoare.

Cuanta de timp este de 55ms (se generează intreruperi periodice de la ceasul de tim real al PC-ului).

/\* \*\*\*\*\*\*\*\*\*\*\*\*\*\*\*\*\*\*\*\*\*\*\*\*\*\*\*\*\*\*\*\*\*\*\*\*\*\*\*\*\*\*\*\*\*\*\*\*\*\*\*\*\*\*\*\*\*\*\*\* \* TEST21.C uCOS EXAMPLE \*\*\*\*\*\*\*\*\*\*\*\*\*\*\*\*\*\*\*\*\*\*\*\*\*\*\*\*\*\*\*\*\*\*\*\*\*\*\*\*\*\*\*\*\*\*\*\*\*\*\*\*\*\*\*\*\*\*\*\* \*/

#include <STDIO.H> #include <STRING.H> #include <CTYPE.H> #include <STDLIB.H> #include <CONIO.H> #include <DOS.H> #include "UCOS186C.H" #include "UCOS.H" extern void interrupt (\*OldTickISR)(void);

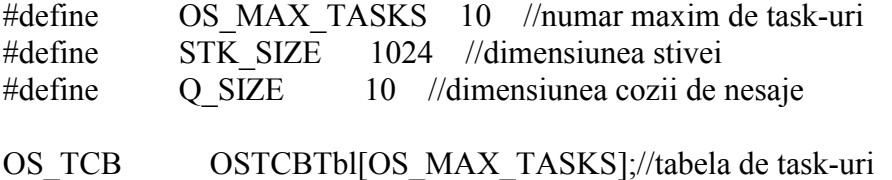

```
SISTEME DE TIMP REAL PENTRU TELECOMUNICAŢII
LUCRAREA DE LABORATOR NR. 3
UWORD OSIdleTaskStk[STK_SIZE];//task fals
UWORD KeyStk[STK_SIZE]; //stive asociate task-urilor
UWORD DispStk[STK_SIZE]:
UWORD Task1Stk[STK_SIZE];
UWORD Task2Stk[STK_SIZE];
UWORD Task3Stk[STK_SIZE];
OS SEM Sem; //structura de semafor
OS MBOX Mbox; //structura de cutie postala
OS Q Q; //structura de coada de mesaje
void *QData[Q_SIZE]; //coada de mesaje
UWORD Ctr1 = 0; //structura de date protejata
UWORD Ctr2 = 0; //prin semafoare
UBYTE Min = 0;UBYTE \text{Sec} = 0;
void far KeyTask(void *data); //definirea task-urilor
void far DispTask(void *data);
void far Task1(void *data);
void far Task2(void *data);
void far Task3(void *data);
void interrupt (*OldTickISR)(void); //rutina de intrerupere 18ms
char mesaj[80]; //variabile auxiliare
char mesaj1[20][80];
int cnt=0;
int cnt1=0;
void main(void)
{
   clrscr();
   //seteaza intreruperile (ca in exemplul A)
  OldTickISR = getvect(0x08);
  setvect(UCOS, (void interrupt (*)(void))OSCtxSw);
   setvect(0xF2, OldTickISR);
   //defineste (creaza) un task fals (idle)
   OSInit(&OSIdleTaskStk[STK_SIZE], OS_MAX_TASKS);
   //initializeaza semaforul
   OSSemInit(&Sem, 1);
   //initializeaza cutia postala
   OSMboxInit(&Mbox, (void *)0);
   //initializeaza coada de mesaje
```

```
 OSQInit(&Q, &QData[0], Q_SIZE);
   //creaza task-urile
   OSTaskCreate(DispTask, (void *)0, (void *)&DispStk[STK_SIZE], 0);
   OSTaskCreate(KeyTask, (void *)0, (void *)&KeyStk[STK_SIZE], 1);
   OSTaskCreate(Task1, (void *)0, (void *)&Task1Stk[STK_SIZE], 10);
   OSTaskCreate(Task2, (void *)0, (void *)&Task2Stk[STK_SIZE], 20);
   OSTaskCreate(Task3, (void *)0, (void *)&Task3Stk[STK_SIZE], 30);
   //start executie
   OSStart();
}
void far KeyTask(void *data)
{
   UBYTE i;
   setvect(0x08, (void interrupt (*)(void))OSTickISR);
  while (1) {
       OSTimeDly(1);
       if (kbhit()) \{switch (getch()) \{case '1': cnt++;
                      sprintf(mesaj, "Mesaj in cutia postala [%d] ",cnt);
                       OSMboxPost(&Mbox, (void *)mesaj);
                       break;
              case '2': cnt1++;
                      sprintf(mesaj1[cnt1],"Mesaj in coada [%d]",cnt1);
                      OSQPost(\&Q, (void *)mesaj1[cnt1]); break;
              case 'x':
              case 'X': setvect(0x08, OldTickISR);
                      exit(0); break;
          }
       }
  }
}
void far Task1(void *data)
{
   UBYTE err;
   void* m;
  while (1) {
       m=OSMboxPend(&Mbox, 36, &err);
       gotoxy(1,1);
       if (m!=NULL) printf("%s\n",(char*)m);
```

```
SISTEME DE TIMP REAL PENTRU TELECOMUNICAŢII
LUCRAREA DE LABORATOR NR. 3
      OSSemPend(&Sem, 0);
      Ctrl++;gotoxy(1, 13);
      printf("Ctr1-task1 = \%4d", Ctr1);
      OSSemPost(&Sem);
   }
}
void far Task2(void *data)
{
   UBYTE err;
   void *m;
   int k;
  k=1;
  while (1) {
      m=OSQPend(&Q, 72, &err);
      gotoxy(50,k);
      if (m!=NULL) {printf("%s\n",(char*)m);k++;if(k==11) k=1;}
      OSSemPend(&Sem, 0);
      Ctr2++;gotoxy(1, 14);
      printf("Ctr2-task1 = \%4d", Ctr2);
      OSSemPost(&Sem);
   }
}
void far Task3(void *data)
{
  while (1) {
      OSTimeDly(18);
      OSSemPend(&Sem, 0);
      Sec++;
      if (Sec > 59) {
         \text{Sec} = 0;
         Min++;}
      gotoxy(1, 15);
      printf("Min:Sec -task3 = \%02d:\%02d", Min,Sec);
      OSSemPost(&Sem);
  }
}
void far DispTask(void *data)
{
```
 UWORD ctr1, ctr2; UBYTE min, sec;

```
while (1) {
      OSTimeDly(6);
```
}

```
OSSemPend(&Sem, 0);
    ctr1 = Ctr1;
    ctr2 = Ctr2;
    min = Min;sec = Sec;OSSemPost(&Sem);
     gotoxy(1, 9);
    printf("Clock = \%02d:\%02d", min, sec);
    gotoxy(1, 10);
    printf("Ctr1 = %4d", ctr1);
    gotoxy(1, 11);
    printf("Ctr2 = %4d", ctr2);
 }
```
### 9. Desfăşurarea lucrării

a) Se vor studia primitivele nucleului de timp COS, structurile de date asociate planificatorului, cutiilor poştale, cozilor de mesaje şi semafoarelor.

b) Pentru exemplul A se va studia modul de creare, planificare şi distrugere a proceselor secventiale.

c) Pentru exemplul B se va studia modul de utilizare a cutiei poştale, a cozii de mesaje şî a semaforului.

Exemplificarea programelor din sectiunea 8 presupune deschiderea unui **proiect** în C astfel :

- din mediul integrat Borland C se selectează comanda **Project**, subcomanda Open Project

- se alege un nume de proiect (Test11.prj pentru exemplul A și Test21.prj pentru exemplul B) sau se tastează un nume nou (pentru un proiect nou)). Programele de aplicație sînt TEST11.C - pentru Test11.prjşi TEST21.C - pentru Test21.prj.

- pentru un proiect nou se adaugă ( cu comanda Add) fişierele : UCOS.C, UCOS186.C şi UCOS186A.ASM împreună cu programul de aplicaţie TEST11.C sau TEST21.C care se vor modifica ). După adăugarea tuturor fişierelor se va da comanda Done.

- Compilarea proiectului se face cu comanda F9, iar execuția cu Ctrl F9.